# Package 'vetools'

February 20, 2015

<span id="page-0-0"></span>Encoding UTF-8

**Depends** R  $(>= 2.10)$ , sp

Imports stringr, tis, lubridate, maptools, plyr, xts, scales

Maintainer Andrew Sajo-Castelli <asajo@usb.ve>

License GPL

Title Tools for Venezuelan Environmental Data

LazyData false

Type Package

Description Integrated data management library that offers a variety of tools concerning the loading and manipulation of environmental data available from different Venezuelan governmental sources. Facilities are provided to plot temporal and spatial data as well as understand the health of a collection of meteorological data.

Version 1.3-28

Revision \$Rev: 4 \$

BugReports <https://github.com/talassio/vetools/issues>

Author Andrew Sajo-Castelli [aut, cre], Desiree Villalta [ctb], Lelys Bravo [ctb]

NeedsCompilation no

Repository CRAN

Date 2013-08-01 14:10:01

Date/Publication 2014-10-15 08:47:53

# R topics documented:

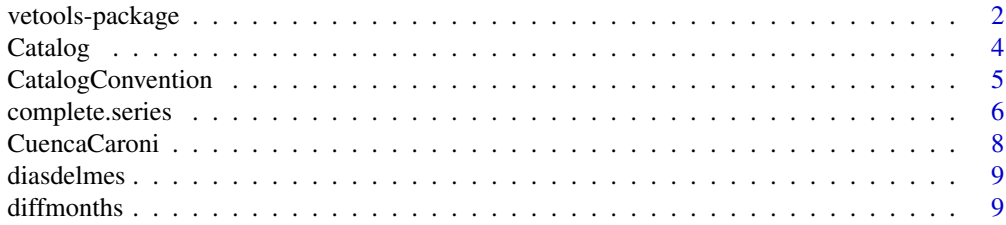

<span id="page-1-0"></span>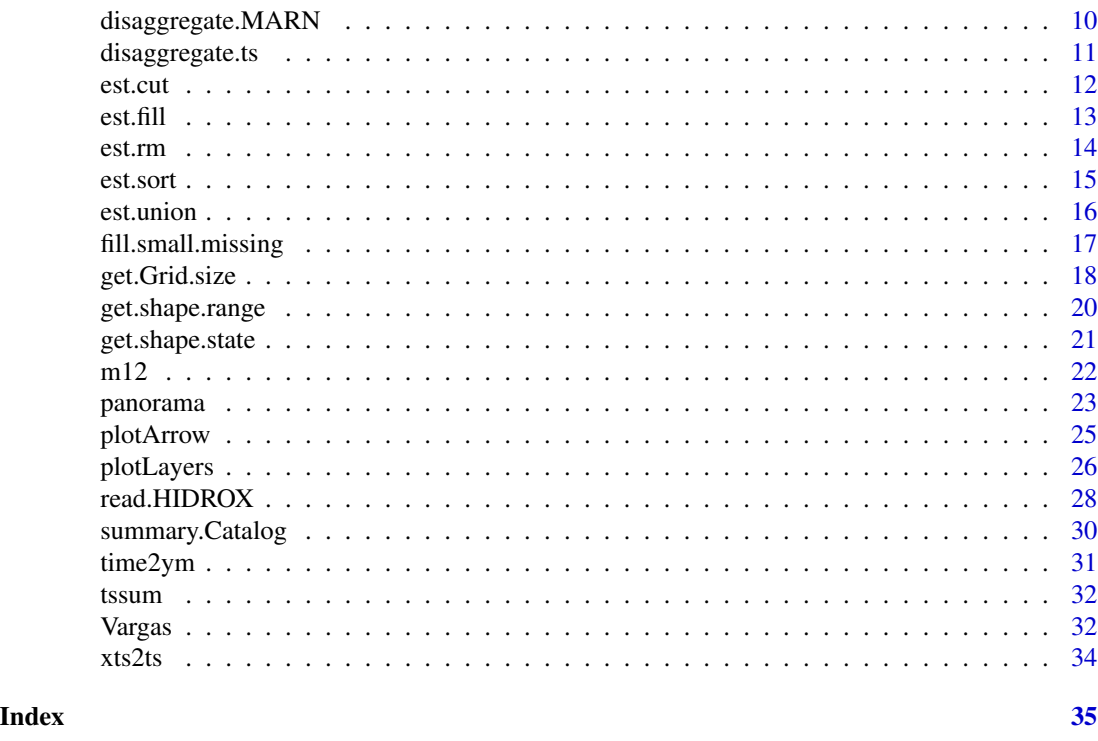

vetools-package *Some tools for Venezuelan environmental data*

# <span id="page-1-1"></span>Description

This toolset provides a bundle of functions to handle and unify the diverse data formats of distinct government agencies and military bodies: Ministerio del Ambiente, Marina Venezolana, etc. It also provides all necessary tools to load these data sets. In order to standarize the structure of the data provided and/or processed, a [vetools](#page-4-1) [Catalog Convention](#page-4-1) is presented.

# Details

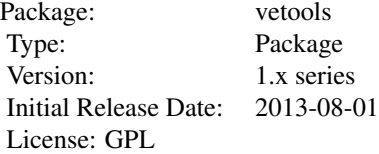

Input functions: [read.HIDROX](#page-27-1) [read.MINAMB](#page-27-2) [read.MARN](#page-27-2)

<span id="page-2-0"></span>Preprocessing functions: [disaggregate.ts](#page-10-1) [disaggregate.MARN](#page-9-1) [complete.series](#page-5-1) [fill.small.missing](#page-16-1) EST family functions: [est.cut](#page-11-1) [est.fill](#page-12-1) [est.rm](#page-13-1) [est.union](#page-15-1) [est.sort](#page-14-1) Descriptive functions: [panorama](#page-22-1) [panomapa](#page-22-2) [summary.Catalog](#page-29-1) [print.Catalog](#page-29-1) [plot.Catalog](#page-29-1) SHAPE family functions: [get.shape.state](#page-20-1) [get.shape.venezuela](#page-20-2) [get.shape.range](#page-19-1) [get.Grid.size](#page-17-1) Class Catalog [Catalog](#page-3-1)

[is.Catalog](#page-3-2) [as.Catalog](#page-3-2)

For a complete list of functions, use library(help = "vetools").

Convention Sheet: [Catalog Convention White Sheet](#page-4-1)

Datasets: [CuencaCaroni](#page-7-1) [Vargas](#page-31-1) [Vargas2](#page-31-1)

#### Author(s)

A. M. Sajo-Castelli. Centro de Estadística y Matemática Aplicada (CEsMA). Universidad Simón Bolívar. Venezuela.

Contributors: D. E. Villalta, L. Bravo. CEsMA, Universidad Simón Bolívar. Venezuela.

R. Ramírez. Parque Tecnológico Sartenejas, Universidad Simón Bolívar. Venezuela.

Maintainer: A. M. Sajo-Castelli <asajo@usb.ve>

# <span id="page-3-0"></span>References

L. Bravo, S. Abad, I. Llatas, A. Salcedo, L. Delgado, S. Ramos, K. Cordova. Hidrox: Repositorio de Datos Hidroclimáticos para la Gestión de Riesgos Epidemiológicos y Ambientales. 2012. ISBN:987-9-8012596-2-6.

#### <span id="page-3-1"></span>Catalog *Collection of class* Catalog

# <span id="page-3-2"></span>Description

Constructs or tests for collections

# Usage

```
Catalog(catalog, data, ...)
is.Catalog(x, ignore.class = FALSE)
as.Catalog(x)
```
#### Arguments

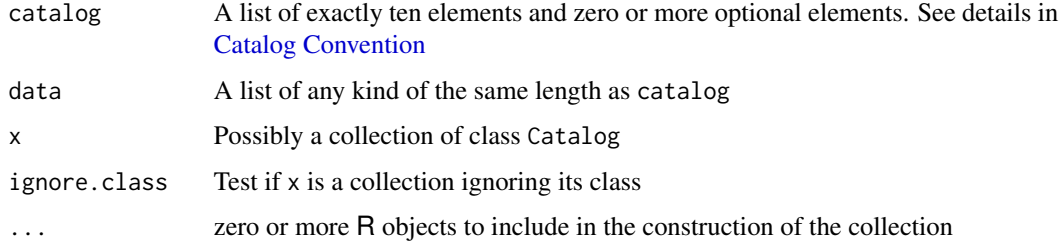

#### Value

Catalog and as.Catalog return a collection of class Catalog, fully qualified and following the [Catalog Convention.](#page-4-1) If "..." is not missing then all its objects are included in the collection.

is.Catalog returns a logical value.

# Author(s)

A.M. Sajo-Castelli

#### See Also

[Catalog Convention,](#page-4-1) [vetools](#page-1-1).

<span id="page-4-1"></span><span id="page-4-0"></span>

This white sheet describes the Catalog Convention of vetools package.

#### Catalog Convention White Sheet (Revision 3)

The purpose of this convention is to standarize the data structure used to store the environmental data and associated meta-data. All data-sets provided and processed by the vetools package that follow this convention are of class "Catalog" and are referred as "Collection"s. Each collection provides the following structure of class list:

• A list of class "list" with name "catalog" where each element is composed of exactly ten standard elements and zero or more optional/extra elements. The required standard elements are:

Name Station's name, class "character"

Altitude Stations's altitude in metres. Some data sources lack this information an is taken to be NA

Latitude Latitude in degrees

Longitude Longitude in degrees, some data sources use West direction

Measure.code Measured variable code, sometimes indicates MKS unit

Measure.unit Measured data variable description

Install Date of station's installation

- Start Date of start of operation of the station. Some data sources lack this information and is taken to be the same as Instalacion
- State The state of the country to which the station belongs, some sources lack this information and can be taken to be NA
- Avble.yrs A vector containing the years on which the station allegedly operated. Some source lack this information and is extracted from the measured variable and reflects those years that have at least one measurement.
- One or more lists of measurement data variables, generally of class "ts". It is required that at least one be present under the name of "data".

This pair of lists ("catalog" and "data") form the collection. The two (or more) items are always of class "list" and are in direct correspondence, *i.e.* item n of the "catalog" corresponds to the measured variable item n in "data".

For example, suppose collection is a collection of 30 stations, then collection\$catalog[[4]] element describes the measurement of collection\$data[[4]].

# Functions

Functions provided to read data sources are

[read.HIDROX](#page-27-1) imports Argus 1.0 data source files

[read.MARN](#page-27-2) imports M.A.R.N. files

<span id="page-5-0"></span>[read.MINAMB](#page-27-2) imports EDELCA source files

These functions all return a list class "Catalog". Generally are parsed as follows:

```
file = system.file('tests/test-HIDROX.csv',package='vetools')
collection <- read.HIDROX(file)
names(collection$catalog[[1]])
summary(collection)
print(collection)
plot(collection)
```
#### Author(s)

A.M. Sajo Castelli

#### See Also

[vetools](#page-1-1), [summary.Catalog](#page-29-1), [read.HIDROX](#page-27-1), [read.MARN](#page-27-2), [read.MINAMB](#page-27-2).

#### Examples

```
## Not run: # This collection has only one station
Collection <- read.MARN(system.file("tests/test-MARN.dat", package="vetools"))
summary(Collection)
plot(Collection$data)
# This collection has many stations
Collection.H <- read.HIDROX(system.file("tests/test-HIDROX.csv", package="vetools"))
summary(Collection.H)
plot(Collection.H$data[[4]])
## End(Not run)
```
<span id="page-5-1"></span>complete.series *Complete relatively large holes in data-sets*

#### Description

This functions completes relatively large holes in monthly time-series objects.

#### Usage

```
complete.series(collection, model, k.ubic = NA, centers = 3, nstart = 3,
weps = 0.05, MAX. ITER = 100, AEM. debug = T)
```
# <span id="page-6-0"></span>complete.series 7

#### **Arguments**

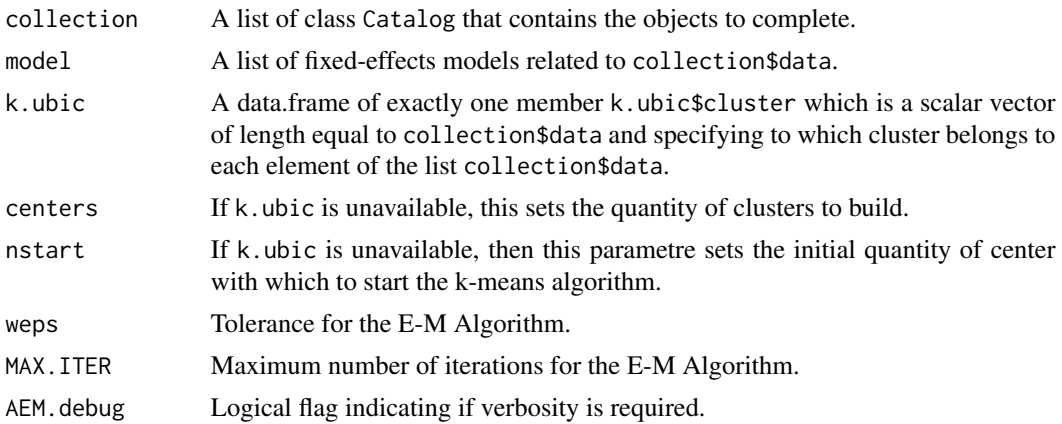

#### Details

The main idea behind this functions is to complete the time-series of the list by first clustering similar stations and then applying to each cluster the E-M Algorithm in order to complete the series. The E-M Algorithms is an iterative method that in each iteration performs two tasks: fist estimates the expected values and then maximizes their likelyhood. This goes on util some stopping criteria is meat.

## Value

Returns a completed version of collection (collection\$data).

#### Note

The current implementation is known to have problems. The iterative proccess not always converges. It is also known that the E-M has been surpassed by other methods and it would be desireble to replace it.

#### Author(s)

A. Jhan, fixed-up by A.M. Sajo-Castelli.

#### See Also

[fill.small.missing](#page-16-1)

# Examples

```
## Not run:
for (k in 1:15) {
        fit[[k]] = lm(collectionsdata[[k]] \sim ZZ - 1, singular.ok=T, na.action=na.omit)}
collection.completed = complete.series(collection, fit)
## End(Not run)
```

```
CuencaCaroni NA
```
Monthly precipitation values for meteorological stations located in the Cuenca del Caroní, Bolívar state, Venezuela.

Data set of precipitation for 91 meteorological stations located in the Bolívar state, Venezuela. Data set follows **[vetools](#page-4-1)** [Catalog Convention.](#page-4-1) See Catalog Convention.

#### Usage

data(CuencaCaroni)

#### Format

This data set contains a collection of two members of class list, each of 91 elements:

CuencaCaroni\$catalog list of each station's meta data. Follows [vetools](#page-4-1) [Catalog Convention.](#page-4-1) To see meta data summary(CuencaCaroni).

CuencaCaroni\$data list containing each station's time-series of class "ts".

#### Details

This data set provides monthly precipitation for 91 meteorological stations located in the Cuenca del Caroní region of the Bolívar state of Venezuela. The region is delimited between -63.88083, - 60.60722 degrees and 3.895833 and 8.333333 degrees (North). Time-series for statios vary between 1949 and 2011.

The data set was imported into R using [read.MINAMB](#page-27-2) function.

#### Source

Ministerio de Industrías básicas y Minería. CVG, EDELCA (Electrificación del Caroní) C. A. Gerencia de Gestion Ambiental. (<http://www.cvg.gob.ve/espanol/cvgedelca.html>).

#### See Also

[Vargas](#page-31-1), [Catalog Convention,](#page-4-1) [read.MINAMB](#page-27-2).

#### Examples

```
## Not run:
data(CuencaCaroni)
summary(CuencaCaroni)
plot(CuencaCaroni$data[[2]])
start(CuencaCaroni$data[[80]])
end(CuencaCaroni$data[[80]])
frequency(CuencaCaroni$data[[80]])
```
#### <span id="page-8-0"></span>diasdelmes 9

```
cat(cc.cat[[1]]$Nombre)
## End(Not run)
```
<span id="page-8-2"></span>diasdelmes *Sum of days*

# Description

This function returns the number of days in a sequence of months. Takes into account leap years.

# Usage

diasdelmes(y, meses)

# Arguments

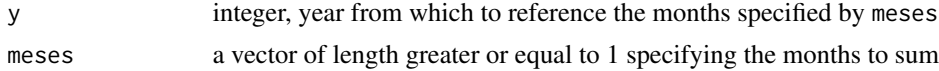

# Value

returns the number of days specified in the months meses of the year y.

#### Author(s)

A.M. Sajo-Castelli

#### See Also

[vetools](#page-1-1), [diffmonths](#page-8-1), [tssum](#page-31-2), [m12](#page-21-1), [time2ym](#page-30-1), [ym2time](#page-30-2), [xts2ts](#page-33-1).

<span id="page-8-1"></span>diffmonths *Difference between two time-series*

# Description

Calculates the difference in months of two time-series objects.

# Usage

diffmonths(date1, date2)

#### Arguments

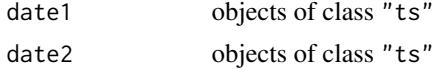

# <span id="page-9-0"></span>Value

Returns the number of months between the start of two class "ts" objects

# Author(s)

A.M. Sajo-Castelli

# See Also

[vetools](#page-1-1), [diasdelmes](#page-8-2), [tssum](#page-31-2), [m12](#page-21-1), [time2ym](#page-30-1), [ym2time](#page-30-2), [xts2ts](#page-33-1).

<span id="page-9-1"></span>disaggregate.MARN *Disaggregates a time-series using a reference (surrogate) serie*

# Description

For a brief introduction on disaggregation see [disaggregate.ts](#page-10-1). In order to disaggregate, a distribution of the asterisks is required. In this implementation, the distribution is estimated using a surrogate serie. In general terms the surrogate serie is very carefully drafted.

#### Usage

```
disaggregate.MARN(stream = NULL, reference = NULL,
na.action = "error", asterisk = -9999, date.eps = 0.004,
float.eps = 1e-04, return.incomplete = TRUE)
```
# Arguments

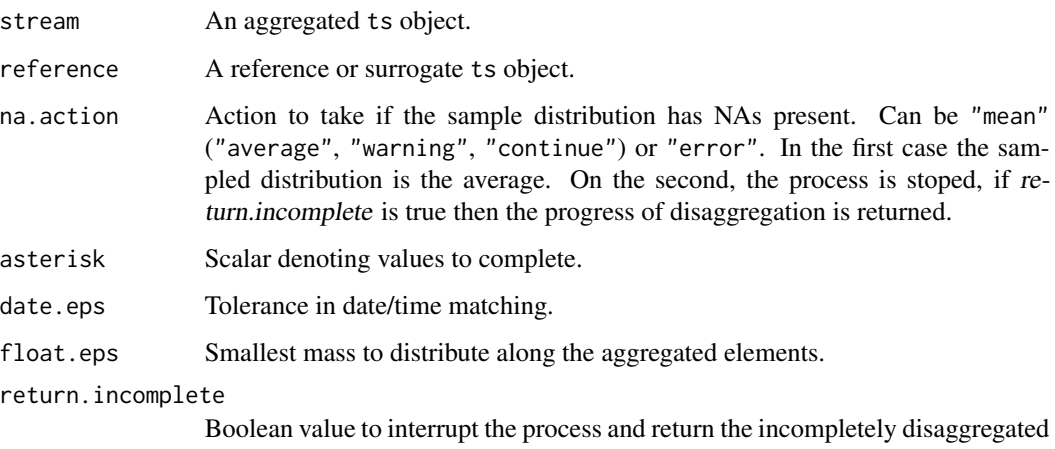

series. See details.

#### <span id="page-10-0"></span>disaggregate.ts 11

#### Details

The parametre return.incomplete is very usefull to build surrogate series, as follows. Say there is a list of 15 aggregated series, then in order to build a reference series for all of them, the following hueristic can help. Suppose these series are ordered by least NAs and asterisks present.

```
reference <- pr[[1]]
k = 1restart:
for ( station in 1:k ) {
        reference <- desagregate.MARN(pr[[k]],
        reference, return.incomplete=TRUE)
}
if ( reference is not yet fully desagregated ) { k < -k + 1 }
goto restart
```
The main feature of this procedure is that it always tries to use the best serie first then the second best, etc. It may not complete the task if the sample distribution contains NAs for *all* 15 stations. Under this precarious condition, artificial or external information can be used.

#### Value

Returns a disaggregated series. If the switch return.incomplete is true, then it returns a series that was disaggregated until NAs where found on the sample distribution.

#### Author(s)

A.M. Sajo-Castelli

#### See Also

[disaggregate.ts](#page-10-1)

<span id="page-10-1"></span>disaggregate.ts *Desagregates a time-series*

#### Description

This function disaggregates pilled-up data. Agregation points are denoted by the scalar following one or more *asterisks*. The job of this function is to distribute the mass accumulated in the first non asterisk measurment between the previous points marked with asterisks.

#### Usage

```
disaggregate.ts(x, ...)
```
#### <span id="page-11-0"></span>Arguments

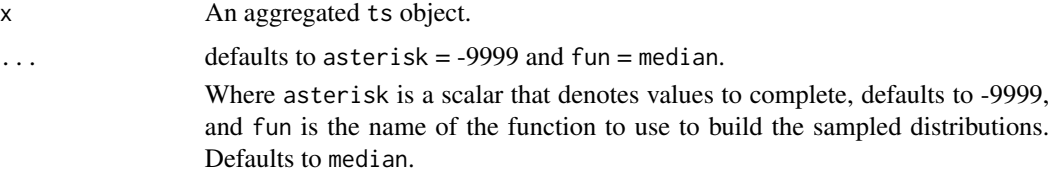

# Details

Say a time-series is of weekly frequency and is

Week Mon Tue Wen Thu Fri Sat Sun ... k 14.5 19.0 25.5 25.2 19.8 12.3 13.7  $k+1$  NA 18.7  $\star$   $\star$   $\star$  83.2 14.2 ...

The task is to distribute 83.2 between Wen and Sat of week k+1 using the sampled distribution of Wen, Thu, Fri and Sat of *all* available weeks. Sometime this is not possible and in this case all days get the equal mass distribution.

#### Value

Returns a disaggregated ts object.

# Author(s)

A.M. Sajo-Castelli

#### See Also

[disaggregate.MARN](#page-9-1)

<span id="page-11-1"></span>

est.cut *Crops a list of time-series*

# Description

Given a time window, this function crops all the stations in a collection of data/catalog pair. If a given station starts after the end date (end) or ends before the inital date (start), it is removed from the catalog.

#### Usage

```
est.cut(collection, start = c(1960, 1), end = c(2020, 12))
```
#### <span id="page-12-0"></span>est.fill 13

# Arguments

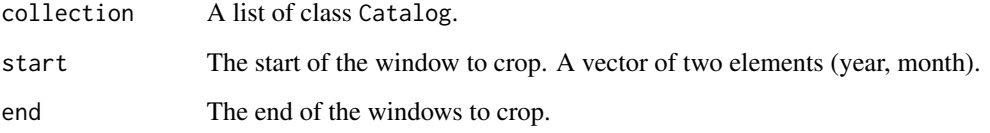

### Value

Returns a list with the updated (cropped) collection. Note that the information regarding the stations meta-data is NOT modified. (!)

# Author(s)

A.M. Sajo-Castelli.

# See Also

The other est.\* family members: [est.rm](#page-13-1), [est.fill](#page-12-1), [est.sort](#page-14-1), [est.union](#page-15-1).

<span id="page-12-1"></span>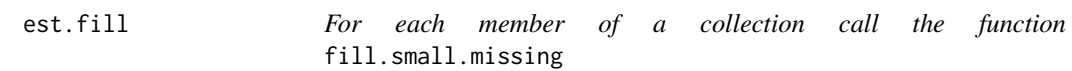

# Description

Given a list of class Catalog, it completes each station's data in such a manner that *all* stations either start or end at the same time. Missing values for each station are estimated by calling the function [fill.small.missing](#page-16-1).

#### Usage

```
est.fill(collection, cut = c(1968, 3), at.start = T)
```
#### Arguments

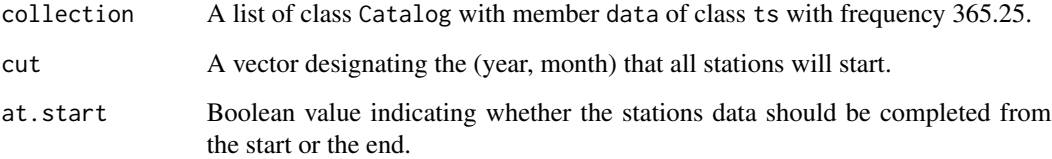

# Details

The purpose of this function is to have a common start and/or end dates for a given collection of stations. Suppose there are three stations in a collection, with span

```
range(col$data[[1]]) -> c(1981,4) to c(2013,3)
range(col$data[[2]]) -> c(1981,2) to c(2013,4)
range(col$data[[3]]) -> c(1981,3) to c(2013,5)
```
and would like to have them all start on (1981,2) and end on (2013,5). This funcion can achieve this task.

#### Value

Returns a list of class Catalog with member data completed.

# Author(s)

A.M. Sajo-Castelli

#### See Also

The other est.\* family members: [est.rm](#page-13-1), [est.sort](#page-14-1), [est.cut](#page-11-1), [est.union](#page-15-1).

<span id="page-13-1"></span>est.rm *Removes stations from a collection of class* Catalog

# Description

Given a list of indexes (list), this function removes stations from a collection of data/catalog pair.

#### Usage

est.rm(collection, list)

# Arguments

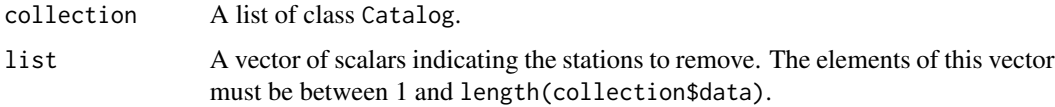

# Value

Returns a list of class Catalog with the updated collection.

<span id="page-13-0"></span>

<span id="page-14-0"></span>est.sort 15

# Note

By specifying a negative list of elements, it is possible to select only those stations:

```
# Remove first 3 stations:
col <- est.rm(collection, list=1:3)
# Select only the first 3 stations:
col <- est.rm(collection, list=-(1:3))
```
# Author(s)

A.M. Sajo-Castelli

# See Also

The other est.\* family members: [est.cut](#page-11-1), [est.fill](#page-12-1), [est.sort](#page-14-1), [est.union](#page-15-1).

<span id="page-14-1"></span>est.sort *Sort a data/catalog pair*

#### Description

Given a collection of data/catalog pairs, this function orders them by the start time. Sorts by start(collection\$data[[k]]), provided that the member data is of class ts.

#### Usage

```
est.sort(collection, ascending = T, by.year.only = F)
```
# Arguments

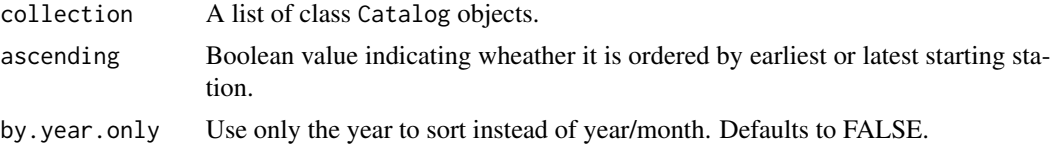

#### Value

Returns a sorted list of class Catalog, sorted by start date of the objects in collection\$data.

# Author(s)

A.M. Sajo-Castelli

# See Also

The other est.\* family members: [est.rm](#page-13-1), [est.fill](#page-12-1), [est.cut](#page-11-1), [est.union](#page-15-1).

<span id="page-15-1"></span><span id="page-15-0"></span>

This function merges a list of ts objects into a single time-series. It does it by taking the mean (meadian, fun) of the common elements for each time.

# Usage

est.union(collection, fun = mean, return.matrix=FALSE)

# Arguments

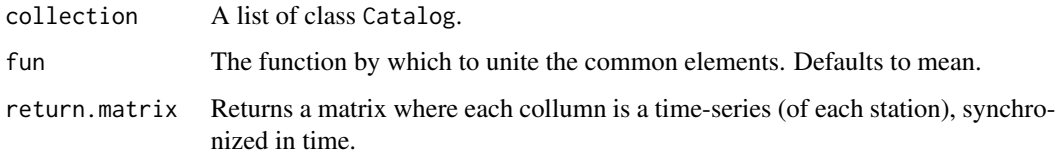

# Value

Returns an enhanced Catalog object with an additional member called union of class ts that contains the union of all stations described in collection. If return.matrix is true, then it returns a matrix time stamped where each collumn is a station data.

#### Author(s)

A.M. Sajo-Castelli

# See Also

The other est.\* family members: [est.rm](#page-13-1), [est.sort](#page-14-1), [est.cut](#page-11-1), [est.fill](#page-12-1).

# Examples

```
## Not run:
names(collection)
collection = est.union(collection)
names(collection)
plot(collection$union)
abline(h = 250, v = 1997:2000)## End(Not run)
```
<span id="page-16-1"></span><span id="page-16-0"></span>This routine completes a series of frequency 365.25. Each NA is estimated using the function fun (median) of the same day of all other years (where available).

#### Usage

```
fill.small.missing(serie, max.len = 3 \times 30, func = median)
```
#### Arguments

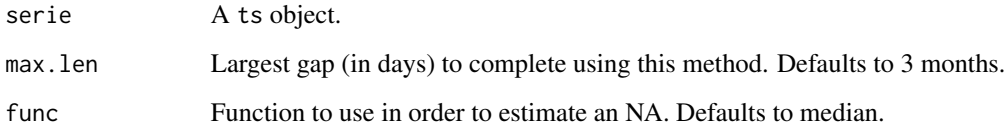

# Details

This function completes *small* gaps of NA, it is not intended to complete long periods of NAs. If required to complete large sets of NAs, see [complete.series](#page-5-1).

#### Value

Returns a ts object with gaps of NA greater than max.len days (if present).

#### Note

This function is verbose, some information of its running tasks is presented.

#### Author(s)

A.M. Sajo-Castelli, Desiree Villalta.

# See Also

[complete.series](#page-5-1)

<span id="page-17-1"></span><span id="page-17-0"></span>

Construct a grid that *contains* the shape (object of class "SpatialPolygonsDataFrame") and is spaced by a given distance.

#### Usage

get.Grid.size(shape, origin.grid, x.res = 0.05, y.res = 0.05, plot = FALSE)

#### Arguments

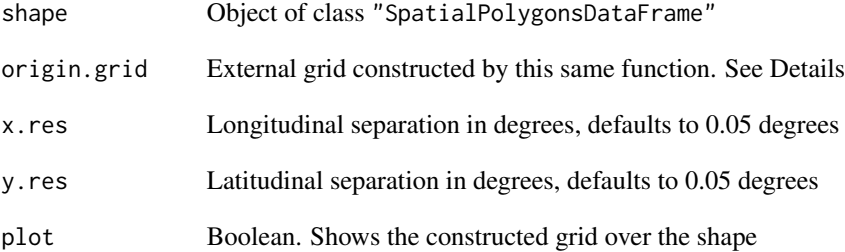

#### Details

About the origin.grid parametre. Say there is the need to work on a nation-wide scale. For this you construct a grid over the whole shapes constituting the country, naming is *extremal or external grid*. Now to study in detail a given state it is recomemded to construct a *smaller* grid covering only state of interest and not the whole nation. Doing this it is necesary to asure that the smaller grid *intersects* the external grid. Providing the parametre commandorigin.grid constructs a small grid over the given shape but that overlaps exactly with the external grid commandorigin.grid. An example that illustrates the above could be:

```
# External grid
VE <- get.shape.state(get.shape.state()$Abb)
External.Grid <- get.Grid.size(VE, plot=F, x.res=1, y.res=1)
# Small grid over a state
NE <- get.shape.state(c("MI","NE"))
Small.Grid <- get.Grid.size(NE, External.Grid, plot=T, x.res=0.25, y.res=0.25)
```
<span id="page-18-0"></span>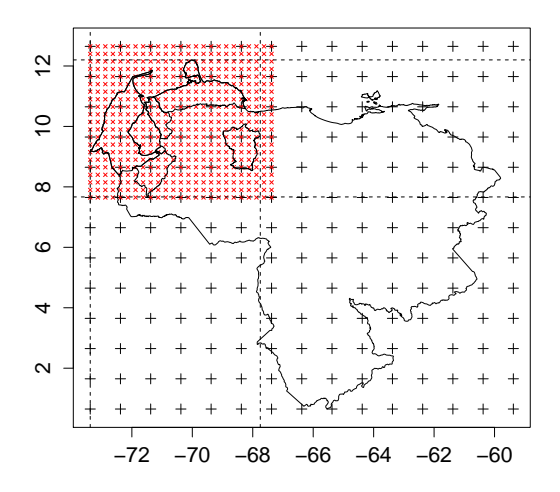

# Value

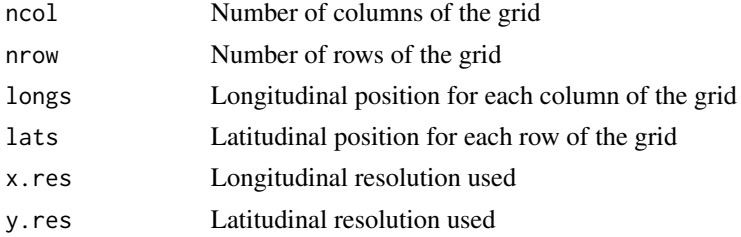

# Author(s)

A.M. Sajo-Castelli

# See Also

[get.shape.venezuela](#page-20-2), [get.shape.state](#page-20-1), [get.shape.range](#page-19-1).

# Examples

```
## Not run:
## Construct extremal grid for whole country
VE <- get.shape.state(get.shape.state()$Abb)
External.Grid <- get.Grid.size(VE)
## Build grid over Amazona state synchronized with External.Grid
AM <- get.shape.state("AM")
AM.Grid <- get.Grid.size(AM, origin.grid=External.Grid)
## Build grid over Amazona state
AM <- get.shape.state("AM")
```

```
AM.Grid <- get.Grid.size(AM)
## Another example:
VE = get.shape.state(get.shape.state()$Abb)
ZUFACO = get.shape.state(c('ZU','FA','CO'))
Main.grid=get.Grid.size(VE,x.res=1,y.res=1,plot=T)
sub.grid = get.Grid.size(ZUFACO,origin.grid=Main.grid, x.res=0.5,y.res=0.5,plot=TRUE)
## End(Not run)
```
<span id="page-19-1"></span>get.shape.range *Get spatial range of an object*

#### Description

Extracts the longitudes and latitudes of an object of class SpatialPolygonsDataFrame.

#### Usage

get.shape.range(shape)

# Arguments

shape object of class SpatialPolygonsDataFrame. Object usually comes from get. shape. venezuela or [get.shape.state](#page-20-1).

# Value

Matrix of one row and four columns, containing the Longitudinal and Latitudinal ranges. Of the form

Long.start Long.end Lat.start Lat.end [1,] -73.37749 -59.7991 0.6492503 12.2012

#### Author(s)

A.M. Sajo-Castelli

# See Also

[get.shape.venezuela](#page-20-2), [get.shape.state](#page-20-1), [get.Grid.size](#page-17-1).

# Examples

```
VE <- get.shape.venezuela()
get.shape.range(VE)
```
<span id="page-19-0"></span>

<span id="page-20-2"></span><span id="page-20-1"></span><span id="page-20-0"></span>These functions retreive the necesary SHAPE files to display the Venezuelan political border or any combination of states.

#### Usage

```
get.shape.state(abb, shape.file = "venezuelaestados")
get.shape.venezuela(shape.file = "venezuela")
```
#### Arguments

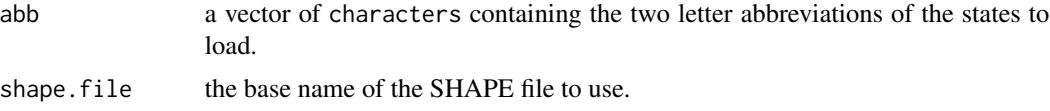

#### Details

If the parameter abb is missing, then a data frame is shown and returned containing the states names, abbreviations and SHAPE file IDs.

### Value

returns an object of class "SpatialPolygonsDataFrame" that can be plotted using the [plot](#page-0-0) command.

#### Note

SHAPE files venezuela and "venezuela estados" have a slight size mismatch:

```
> VE <- get.shape.venezuela()
> VS <- get.shape.state(get.shape.state()$Abb)
> get.shape.range(VE)
     Long.start Long.end Lat.start Lat.end
SHAPE -73.3774 -59.7991 0.6498817 12.20108
> get.shape.range(VS)
      Long.start Long.end Lat.start Lat.end
SHAPE -73.37749 -59.7991 0.6492503 12.2012
```
# Author(s)

R. Ramírez. Parque Tecnológico Sartenejas, Universidad Simón Bolívar. Venezuela. Wrapped in R by A. M. Sajo-Castelli

# <span id="page-21-0"></span>References

Maps where constructed and exported from ArcGIS 2.x.

# See Also

[get.shape.range](#page-19-1), [get.Grid.size](#page-17-1).

# Examples

```
## Get national boudary SHAPE
VE <- get.shape.venezuela()
## Not run: plot(VE, asp=1, axes=T)
## Get list of all available shapes
get.shape.state()
## Get national and statal boudaries SHAPE
VS <- get.shape.state(get.shape.state()$Abb)
## Not run: plot(VS, col="gray80", asp=1, axes=F)
## Retrieve Zone III states
BOAMDA = get.shape.state(c("BO", "AM", "DA"))
## Not run: plot(BOAMDA, add=T, border="darkred", lwd=2, col="pink")
```
<span id="page-21-1"></span>m12 *Smart modulo 12 for time aritmetics*

# Description

Calculates which month corresponds to the number x, *smart* modulo 12-wise.

#### Usage

 $m12(x)$ 

# Arguments

x integer

#### Value

Returns an integer 1 through 12 for the corresponding month of a positeve integer x, starting with  $x=1$  being january. Note that  $x=13$  is also january...

# Author(s)

A.M. Sajo-Castelli

#### <span id="page-22-0"></span>panorama 23

#### See Also

[vetools](#page-1-1), [diffmonths](#page-8-1), [tssum](#page-31-2), [diasdelmes](#page-8-2), [time2ym](#page-30-1), [ym2time](#page-30-2), [xts2ts](#page-33-1).

#### <span id="page-22-1"></span>panorama *Overview of a* collection *of stations*

#### <span id="page-22-2"></span>Description

These functions present an overview of the data quality for a collection of meteorological stations in a temporal or spatial perspective.

#### Usage

```
panorama(collection, main, cut, ylab.push.factor = 10, cut.col = "darkred",
   cut.lty = 1, cut.lwd = 2, col = "RoyalBlue", col.ramp = c("red","pink", "blue"), col.line = "gray30", mar = c(5, 4 +ylab.push.factor, 3, 2), cex.axis = 0.8, cex.yaxis = 0.7,
   xlab = "Year", color.by.data = FALSE, ...)
```

```
panomapa(collection, main, axis = TRUE, xlab = "Long",
   ylab = "Lat", lab.col = "black", bg = NA, map.bg = NA,
   map.col = "black", col.ramp = c("Green3", "darkorange1",
    "red"), arrow.cex = 4.5, arrow.plot = TRUE,
   pt.col = rgb(0, 0, 0, 0.75), pt.cex = 4.5, pt.pch = 21,
   leg.pt.bg = pt.bg, leg.bg = NA, leg.title = "Lengevity\n(years)",
   leg.offset = c(0, 0), leg.y.intersp = 1.75)
```
#### Arguments

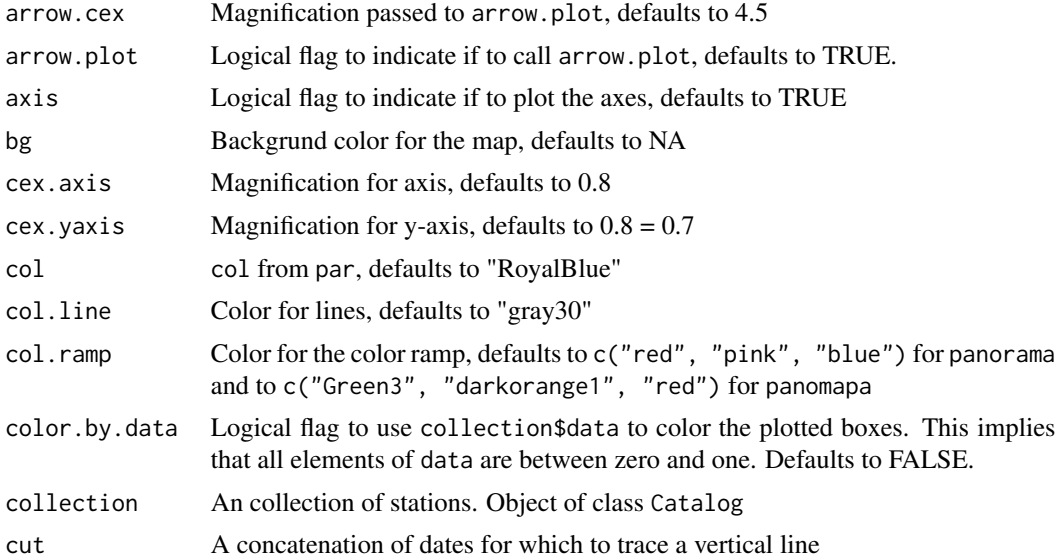

<span id="page-23-0"></span>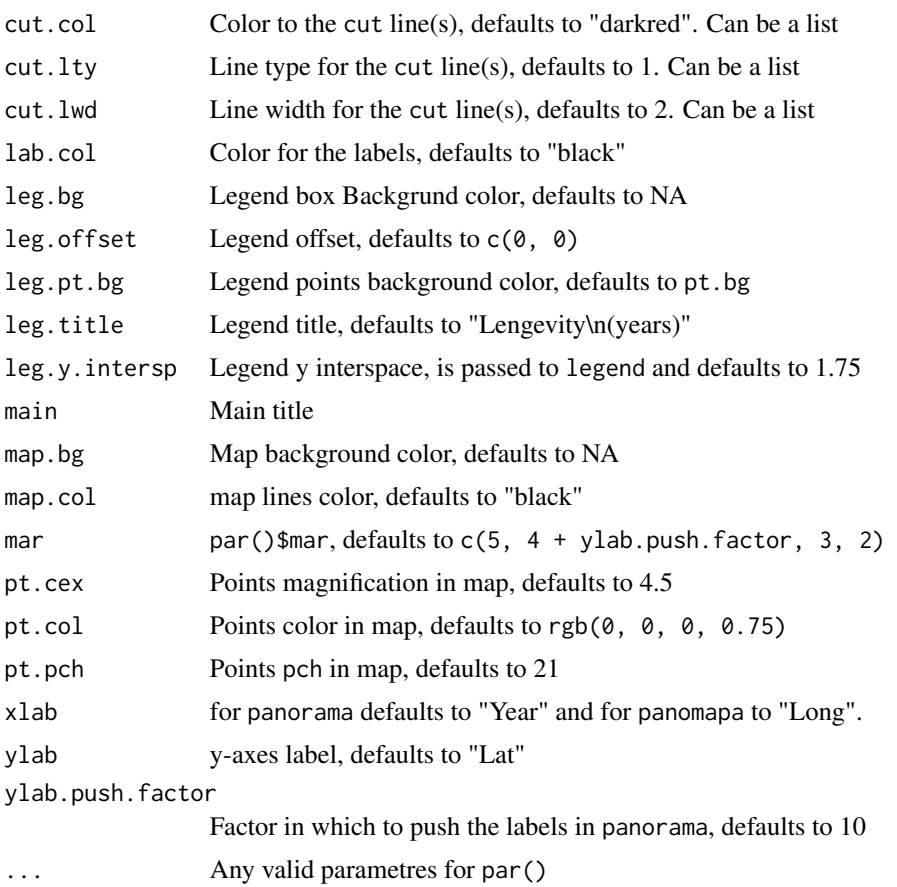

#### Value

These functions do not return anything.

# Author(s)

A.M. Sajo-Castelli

# See Also

[vetools](#page-1-1), [Catalog Convention,](#page-4-1) [summary.](#page-29-1)

# Examples

## Not run: panorama(collection) collection panomapa(collection) plot(collection) ## End(Not run)

<span id="page-24-0"></span>

Simple and configurable alternative to draw a "North Arrow" on maps.

# Usage

```
plotArrow(shape="",
        pos = 1,
        offset.array = c(0, 0),north.lwd = par()$lwd+2,
        north.col = par()$col,
        ...)
```
# Arguments

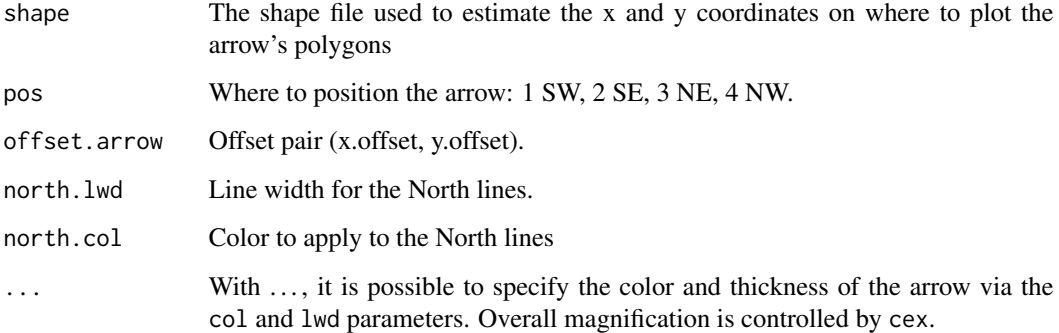

# Note

This implementation should support adding the scale bar.

# Author(s)

A.M. Sajo-Castelli

# See Also

[plotLayers](#page-25-1)

<span id="page-25-1"></span><span id="page-25-0"></span>plotLayers *Plot simultaneously one or more layers of information*

# Description

Plots several layer of information, overlaying different kind of information. This funtion make it easy to plot several shapefiles/data pair information over one single plot.

#### Usage

plotLayers(...)

# Arguments

... a list of lists, where each element of the list describes a layer of information. The list must contain a FUN member that indicates which function will be used to plot, generally FUN is plot, text, points, etc. The rest of the list describes the plotting attributes for each layer. See Examples.

#### Details

This function can also be embeded into filled.contour function. Example two produces the following graphic.

<span id="page-26-0"></span>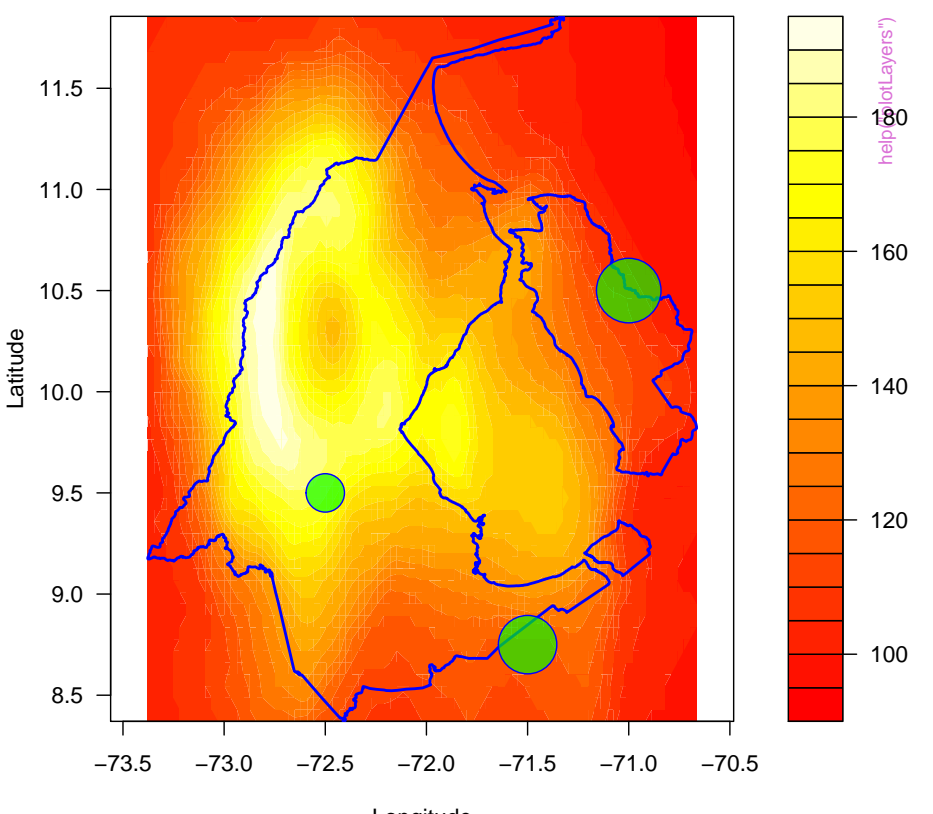

# **plotLayers & filled.contour example**

Longitude

# Value

Function does not return any value.

# Author(s)

A.M. Sajo-Castelli

# See Also

[vetools](#page-1-1)

# Examples

```
library(maptools)
library(vetools)
```

```
# Example 1 ####
ZU <- get.shape.state("ZU")
```

```
border \le list(FUN = plot, ZU, asp = 1, lwd = 2,
               border = "blue", col = NA, add = TRUE)
r <- get.shape.range(ZU)
x \leq -\text{seq}(r[1], r[2], \text{length.out} = \text{nrow}(voleano))y \leq -\text{seq}(r[3], r[4], \text{length.out} = \text{ncol}(vola)image(x, y, volcano, col = heat.colors(100),axes = FALSE, xlab = NA, ylab = NA, asp = 1)plotLayers(border)
plotArrow(ZU, cex = 0.666, offset.arrow = c(0.1, 0))
title(main = "Raster image combined with plotLayers")
# Example 2 ####
long=c(-72.5, -71.5, -71.0); lat=c(9.5, 8.75, 10.5);
mm = 1.5 * c(2.5, 3.8, 4.2)data \le list(FUN = points, x = long, y = lat, pch = 21,
             bg = rgb(0, 1, 0, 0.666), col = "blue",cex = mm)
filled.contour(x, y, volcano, xlab = "Longitude",
               ylab = "Latitude", asp = 1,
               color.palette = heat.colors,
               plot.axis = { plotLayers(border, data) },
               main = "plotLayers & filled.contour example")
# Example 3 ####
pts <- cbind(r[1] + 2 * runif(10), r[3] + 3 * runif(10))
sts <- runif(10)
stations \leq list(FUN = plot, x = pts[, 1], y = pts[, 2],asp = 1, pch = 21, col = rgb(sts, 0, 0),
                 bg = 'white', cex = 2, lwd = 2,xlim = r[1:2], ylim = r[3:4], axes = FALSE,xlab = NA, ylab = NA)
labs <- list(FUN=text, x=pts[,1], y=pts[,2], labels=1:10,
             cex=0.7)
type = 1 + \text{round}(2 * \text{sts})LABELS = c('optimal', 'normal', 'critical')
status \le list(FUN = text, x = pts[, 1], y = pts[, 2],labels = LABELS[type], cex = 0.7,pos = 4, col = rgb(sts, 0, 0))
arrow < -list(FUN = plotArrow, shape = ZU, cex = 0.7)plotLayers(stations, border, labs, status, arrow)
title(main = "plotLayers example", sub = "Zulia state")
```
<span id="page-27-1"></span>read.HIDROX *Load environmental data from governmental sources*

#### <span id="page-27-2"></span>Description

This sheet describes the functions to load environmental data from the formats used by **MARN** The Ministerio del Ambiente y Recursos Naturales.

<span id="page-28-0"></span>MINAMB The Ministerio del Ambiente.

HIDROX The Argus data repository, see the references.

Each Ministry used a different data format to store the measured variables. For each available data, a read function is taylored.

#### Usage

```
read.HIDROX(file, state = NA, altitudes = NA, serial = NA, unit = NA)
read.MARN(file)
read.MINAMB(file, state = NA, YSPLIT = 20)
```
#### Arguments

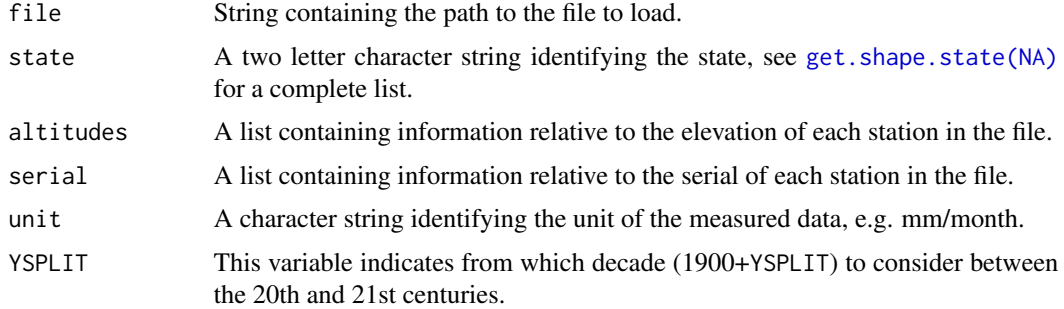

# Details

To explore the each data format, the package ships three test files. See the folder system.file("tests",package="vetools").

# Value

Returns a list of class Catalog with exactly two members, see [Catalog Convention.](#page-4-1)

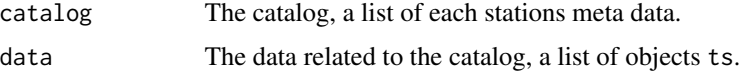

# Author(s)

A.M. Sajo-Castelli

#### References

L. Bravo, S. Abad, I. Llatas, A. Salcedo, L. Delgado, S. Ramos, K. Cordova. Hidrox: Repositorio de Datos Hidroclimáticos para la Gestión de Riesgos Epidemiológicos y Ambientales. 2012. ISBN:987-9-8012596-2-6.

# See Also

[Catalog Convention.](#page-4-1)

# Examples

```
## Not run:
collection.ZU = read.HIDROX('repo_est_ZU.csv', state="ZU", unit="Prec [mm/month]"))
summary(collection.ZU)
collection.ZU
## End(Not run)
```
<span id="page-29-1"></span>summary.Catalog *Shows a summary, a panoramic overview in temporal or spatial fashion for a given* collection *of data/catalog pairs*

# Description

Given a list in the [Catalog Convention](#page-4-1) format, these functions print or plot a summary of the stations data and meta-data.

# Usage

```
## S3 method for class 'Catalog'
summary(object, ...)
## S3 method for class 'Catalog'
plot(x, \ldots)## S3 method for class 'Catalog'
print(x, \ldots)
```
#### Arguments

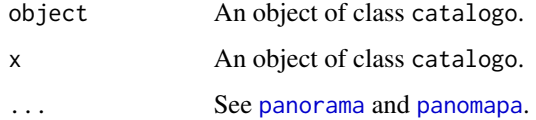

#### Note

The method print calls the function panorama and the method plot calls panomapa.

# Author(s)

A.M. Sajo-Castelli

# See Also

[CatalogConvention](#page-4-1)

<span id="page-29-0"></span>

#### <span id="page-30-0"></span> $time2ym$  31

# Examples

```
## Not run:
collection = read.HIDROX('test-HIDROX.csv')
summary(collection)
print(collection)
plot(collection)
## End(Not run)
```
<span id="page-30-1"></span>time2ym *Time related conversion functions*

# <span id="page-30-2"></span>Description

These functions convert between class "Date" and c(year, month) dates.

#### Usage

time2ym(d) ym2time(e)

#### Arguments

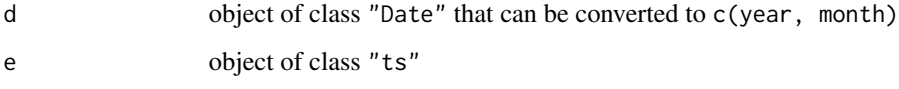

# Value

time2ym returns a vector of length 2 specifying year and month corresponding to a date given, compatible with commands [start](#page-0-0) and [end](#page-0-0) for objects of class "ts"

ym2time returns a class "Date" object determined by the specified year and month

# Author(s)

A.M. Sajo-Castelli

# See Also

[vetools](#page-1-1), [diffmonths](#page-8-1), [tssum](#page-31-2), [diasdelmes](#page-8-2), [xts2ts](#page-33-1).

<span id="page-31-2"></span><span id="page-31-0"></span>This function is time related that helps manipulate time-series.

#### Usage

```
tssum(series, months = 1:12, max.na.fraction = 0.3, safe.check = FALSE)
```
#### Arguments

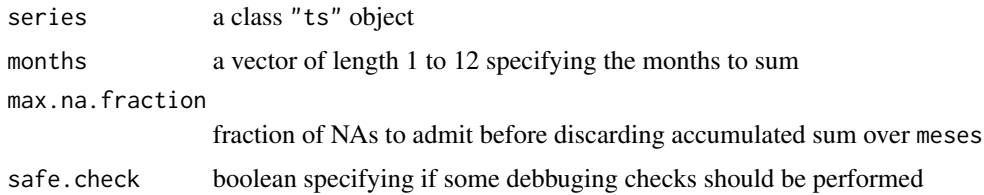

# Value

returns a time-series object of class "ts" of frequency length(meses) with the accumulated sum over the months defined in meses.

# Author(s)

A.M. Sajo-Castelli

#### See Also

[vetools](#page-1-1), [diffmonths](#page-8-1), [diasdelmes](#page-8-2), [m12](#page-21-1), [time2ym](#page-30-1), [ym2time](#page-30-2), [xts2ts](#page-33-1).

<span id="page-31-1"></span>Vargas *Rainfall in Vargas, Venezuela*

#### Description

Daily, monthly and quarterly precipitation values for meteorological stations located in the Vargas state, Venezuela.

There are two collections (data sets) of precipitation, Vargas and Vargas2, both data sets have the same source of meteorological stations located in the Vargas state, Venezuela. Data sets follows [vetools](#page-4-1) Catalog Convention. See [Catalog Convention.](#page-4-1)

#### <span id="page-32-0"></span>Vargas 33

#### Usage

```
data(Vargas)
data(Vargas2)
```
#### Format

The first collection Vargas contains four lists of 33 elements:

- Vargas\$catalog list of each station's meta data. Follows [vetools](#page-4-1) [Catalog Convention.](#page-4-1) To see meta data summary(Vargas).
- Vargas\$daily list containing each station's daily time-series of class "ts" of frequency 365.25.
- Vargas\$data list containing each station's monthly time-series of class "ts" of frequency 12.
- Vargas\$quarterly list containing each station's quarterly time-series of class "ts" of frequency 4. The quarters are defined in base of Venezuela's rainy season: Feb-Apr, May-Jul, Aug-Oct, Nov-Jan.

The "data" and "quarterly" member series where built upon daily using the command tssum with arguments meses=1:12 and meses=c(2, 5, 8, 11) respectively.

The second collection Vargas2 contains three elements:

- Vargas2\$catalog list of 32 station's meta data. Follows [vetools](#page-4-1) [Catalog Convention.](#page-4-1) To see meta data summary(Vargas2).
- Vargas2\$data list of length 32 containing each station's time-series of class "ts" on monthly basis. These series where completed using the Expectation-Maximization Algorithm.
- Vargas2\$statewise representative time-serie for the whole Vargas state. This series was build upon Vargas2\$data.

# Details

This data set provides day, monthly, quarterly and representative precipitation for 33 (32) meteorological stations located in the Vargas state of Venezuela. The region is delimited between -66.30917, -67.35 degrees and 10.46667 and 10.63 degrees (North), stations height vary between 0 and 1537 metres above sea level. Time-series for statios vary between 1948 and 2006.

The data set was imported into R using read. MARN function.

# Source

Ministerio de Agricultura y Recursos Naturales. División De Hidrología, Meteorología y Oceanología (<http://www.minamb.gob.ve/>).

# See Also

[CuencaCaroni](#page-7-1), [vetools](#page-4-1) [Catalog Convention,](#page-4-1) [read.MARN](#page-27-2), [disaggregate.MARN](#page-9-1), [tssum](#page-31-2).

# Examples

```
## Not run:
data(Vargas, package='vetools')
summary(Vargas)
plot(Vargas$data[[2]])
start(Vargas$data[[1]])
end(Vargas$data[[1]])
frequency(Vargas$daily[[1]])
cat(Vargas$catalog[[1]]$Name)
## End(Not run)
```
#### <span id="page-33-1"></span>xts2ts *Time-serie convertion routine*

# Description

Converts from class "xts" to class "ts"

# Usage

xts2ts(b.xts)

# Arguments

b.xts object of class "xts" to convert to class "ts"

#### Value

returns an object of class "ts"

#### Author(s)

A.M. Sajo-Castelli

# See Also

[vetools](#page-1-1), [diffmonths](#page-8-1), [tssum](#page-31-2), [diasdelmes](#page-8-2), [time2ym](#page-30-1), [ym2time](#page-30-2), [m12](#page-21-1).

<span id="page-33-0"></span>

# <span id="page-34-0"></span>Index

∗Topic EM complete.series, [6](#page-5-0) ∗Topic aggregation disaggregate.ts, [11](#page-10-0) ∗Topic agregation disaggregate.MARN, [10](#page-9-0) ∗Topic arrow plotArrow, [25](#page-24-0) ∗Topic caroni CuencaCaroni, [8](#page-7-0) ∗Topic catalogo summary.Catalog, [30](#page-29-0) ∗Topic catalog CatalogConvention, [5](#page-4-0) summary.Catalog, [30](#page-29-0) ∗Topic completion complete.series, [6](#page-5-0) ∗Topic datasets CuencaCaroni, [8](#page-7-0) Vargas, [32](#page-31-0) ∗Topic disaggregation disaggregate.MARN, [10](#page-9-0) disaggregate.ts, [11](#page-10-0) ∗Topic environmental vetools-package, [2](#page-1-0) ∗Topic est.cut est.cut, [12](#page-11-0) ∗Topic est.fill est.fill, [13](#page-12-0) ∗Topic est.rm est.rm, [14](#page-13-0) ∗Topic est.sort est.sort, [15](#page-14-0) ∗Topic est.union est.union, [16](#page-15-0) ∗Topic est est.cut, [12](#page-11-0) est.fill, [13](#page-12-0) est.rm, [14](#page-13-0)

est.sort, [15](#page-14-0) est.union, [16](#page-15-0) ∗Topic fill fill.small.missing, [17](#page-16-0) ∗Topic grid get.Grid.size, [18](#page-17-0) ∗Topic load read.HIDROX, [28](#page-27-0) ∗Topic missing fill.small.missing, [17](#page-16-0) ∗Topic overview panorama, [23](#page-22-0) ∗Topic panomapa panorama, [23](#page-22-0) ∗Topic panorama panorama, [23](#page-22-0) ∗Topic read read.HIDROX, [28](#page-27-0) ∗Topic shapefile get.Grid.size, [18](#page-17-0) get.shape.range, [20](#page-19-0) get.shape.state, [21](#page-20-0) ∗Topic summary summary.Catalog, [30](#page-29-0) ∗Topic time diasdelmes, [9](#page-8-0) diffmonths, [9](#page-8-0) m12, [22](#page-21-0) time2ym, [31](#page-30-0) tssum, [32](#page-31-0) xts2ts, [34](#page-33-0) ∗Topic tssum m12, [22](#page-21-0) tssum, [32](#page-31-0) xts2ts, [34](#page-33-0) ∗Topic vargas Vargas, [32](#page-31-0) ∗Topic venezuela CuencaCaroni, [8](#page-7-0)

Vargas, [32](#page-31-0) vetools-package, [2](#page-1-0) ∗Topic vetools Catalog, [4](#page-3-0) diasdelmes, [9](#page-8-0) diffmonths, [9](#page-8-0) m12, [22](#page-21-0) plotLayers, [26](#page-25-0) time2ym, [31](#page-30-0) tssum, [32](#page-31-0) xts2ts, [34](#page-33-0) as.Catalog, *[3](#page-2-0)* as.Catalog *(*Catalog*)*, [4](#page-3-0) Catalog, *[3](#page-2-0)*, [4](#page-3-0) catalog *(*Catalog*)*, [4](#page-3-0) Catalog Convention, *[2](#page-1-0)*, *[4](#page-3-0)*, *[8](#page-7-0)*, *[24](#page-23-0)*, *[29,](#page-28-0) [30](#page-29-0)*, *[32,](#page-31-0) [33](#page-32-0)* Catalog Convention *(*CatalogConvention*)*, [5](#page-4-0) Catalog Convention White Sheet, *[3](#page-2-0)* CatalogConvention, [5,](#page-4-0) *[30](#page-29-0)* complete.series, *[3](#page-2-0)*, [6,](#page-5-0) *[17](#page-16-0)* CuencaCaroni, *[3](#page-2-0)*, [8,](#page-7-0) *[33](#page-32-0)* diasdelmes, [9,](#page-8-0) *[10](#page-9-0)*, *[23](#page-22-0)*, *[31,](#page-30-0) [32](#page-31-0)*, *[34](#page-33-0)* diffmonths, *[9](#page-8-0)*, [9,](#page-8-0) *[23](#page-22-0)*, *[31,](#page-30-0) [32](#page-31-0)*, *[34](#page-33-0)* disaggregate.MARN, *[3](#page-2-0)*, [10,](#page-9-0) *[12](#page-11-0)*, *[33](#page-32-0)* disaggregate.ts, *[3](#page-2-0)*, *[10,](#page-9-0) [11](#page-10-0)*, [11](#page-10-0) end, *[31](#page-30-0)* est.cut, *[3](#page-2-0)*, [12,](#page-11-0) *[14](#page-13-0)[–16](#page-15-0)* est.fill, *[3](#page-2-0)*, *[13](#page-12-0)*, [13,](#page-12-0) *[15,](#page-14-0) [16](#page-15-0)* est.rm, *[3](#page-2-0)*, *[13,](#page-12-0) [14](#page-13-0)*, [14,](#page-13-0) *[15,](#page-14-0) [16](#page-15-0)* est.sort, *[3](#page-2-0)*, *[13](#page-12-0)[–15](#page-14-0)*, [15,](#page-14-0) *[16](#page-15-0)* est.union, *[3](#page-2-0)*, *[13](#page-12-0)[–15](#page-14-0)*, [16](#page-15-0) fill.small.missing, *[3](#page-2-0)*, *[7](#page-6-0)*, *[13](#page-12-0)*, [17](#page-16-0) get.Grid.size, *[3](#page-2-0)*, [18,](#page-17-0) *[20](#page-19-0)*, *[22](#page-21-0)* get.shape.range, *[3](#page-2-0)*, *[19](#page-18-0)*, [20,](#page-19-0) *[22](#page-21-0)* get.shape.state, *[3](#page-2-0)*, *[19,](#page-18-0) [20](#page-19-0)*, [21](#page-20-0) get.shape.state(NA), *[29](#page-28-0)* get.shape.venezuela, *[3](#page-2-0)*, *[19,](#page-18-0) [20](#page-19-0)* get.shape.venezuela *(*get.shape.state*)*, [21](#page-20-0) is.Catalog, *[3](#page-2-0)* is.Catalog *(*Catalog*)*, [4](#page-3-0)

m12, *[9,](#page-8-0) [10](#page-9-0)*, [22,](#page-21-0) *[32](#page-31-0)*, *[34](#page-33-0)*

panomapa, *[3](#page-2-0)*, *[30](#page-29-0)* panomapa *(*panorama*)*, [23](#page-22-0) panorama, *[3](#page-2-0)*, [23,](#page-22-0) *[30](#page-29-0)* plot, *[21](#page-20-0)* plot.Catalog, *[3](#page-2-0)* plot.Catalog *(*summary.Catalog*)*, [30](#page-29-0) plotArrow, [25](#page-24-0) plotLayers, *[25](#page-24-0)*, [26](#page-25-0) print.Catalog, *[3](#page-2-0)* print.Catalog *(*summary.Catalog*)*, [30](#page-29-0) range *(*get.shape.range*)*, [20](#page-19-0) read.HIDROX, *[2](#page-1-0)*, *[5,](#page-4-0) [6](#page-5-0)*, [28](#page-27-0) read.MARN, *[2](#page-1-0)*, *[5,](#page-4-0) [6](#page-5-0)*, *[33](#page-32-0)* read.MARN *(*read.HIDROX*)*, [28](#page-27-0) read.MINAMB, *[2](#page-1-0)*, *[6](#page-5-0)*, *[8](#page-7-0)* read.MINAMB *(*read.HIDROX*)*, [28](#page-27-0) start, *[31](#page-30-0)* summary, *[24](#page-23-0)* summary.Catalog, *[3](#page-2-0)*, *[6](#page-5-0)*, [30](#page-29-0)

time2ym, *[9,](#page-8-0) [10](#page-9-0)*, *[23](#page-22-0)*, [31,](#page-30-0) *[32](#page-31-0)*, *[34](#page-33-0)* tssum, *[9,](#page-8-0) [10](#page-9-0)*, *[23](#page-22-0)*, *[31](#page-30-0)*, [32,](#page-31-0) *[33,](#page-32-0) [34](#page-33-0)*

Vargas, *[3](#page-2-0)*, *[8](#page-7-0)*, [32](#page-31-0) Vargas2, *[3](#page-2-0)* Vargas2 *(*Vargas*)*, [32](#page-31-0) vetools, *[2](#page-1-0)*, *[4](#page-3-0)*, *[6](#page-5-0)*, *[8](#page-7-0)[–10](#page-9-0)*, *[23,](#page-22-0) [24](#page-23-0)*, *[27](#page-26-0)*, *[31](#page-30-0)[–34](#page-33-0)* vetools *(*vetools-package*)*, [2](#page-1-0) vetools Catalog Convention *(*CatalogConvention*)*, [5](#page-4-0) vetools-package, [2](#page-1-0)

xts2ts, *[9,](#page-8-0) [10](#page-9-0)*, *[23](#page-22-0)*, *[31,](#page-30-0) [32](#page-31-0)*, [34](#page-33-0)

ym2time, *[9,](#page-8-0) [10](#page-9-0)*, *[23](#page-22-0)*, *[32](#page-31-0)*, *[34](#page-33-0)* ym2time *(*time2ym*)*, [31](#page-30-0)